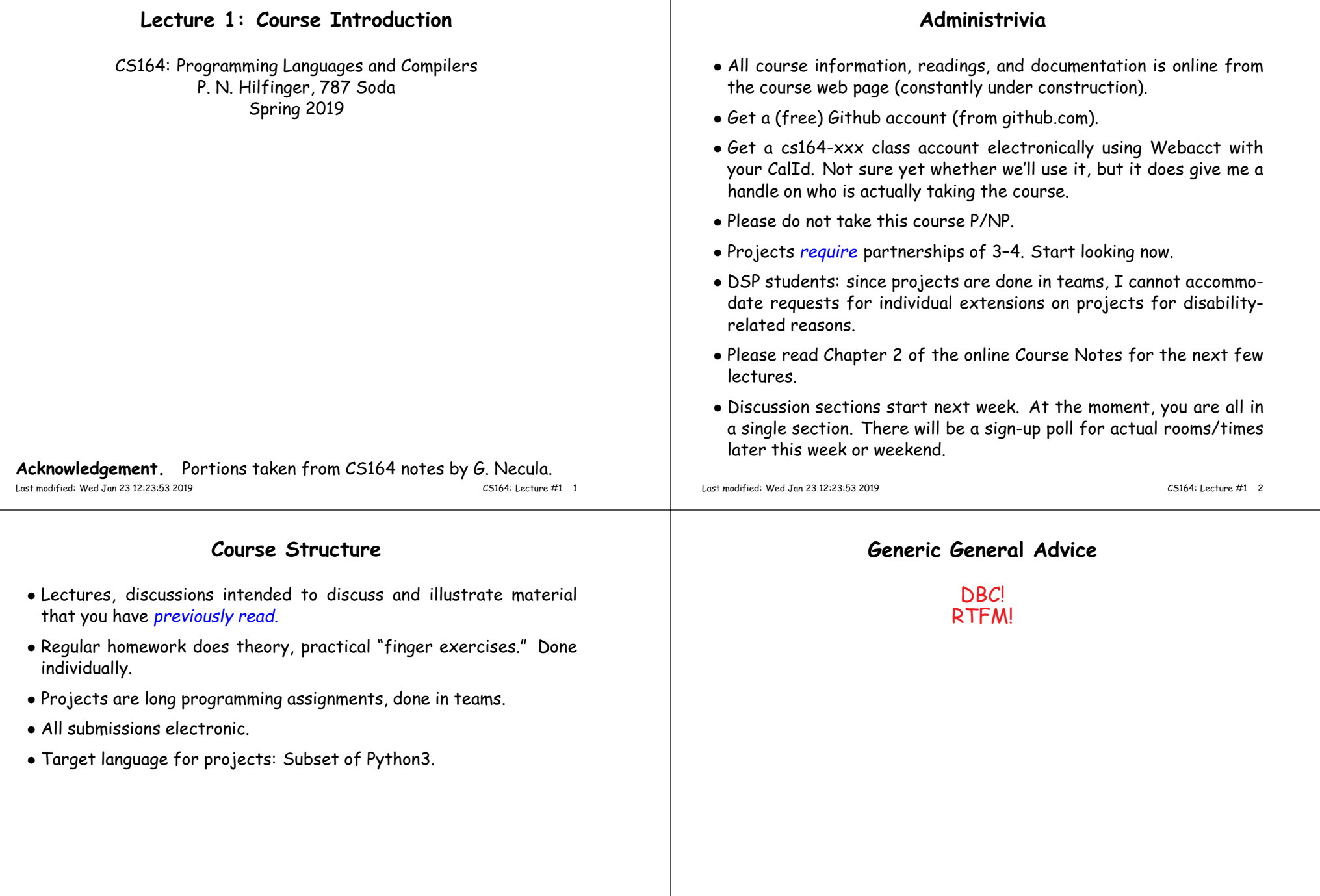

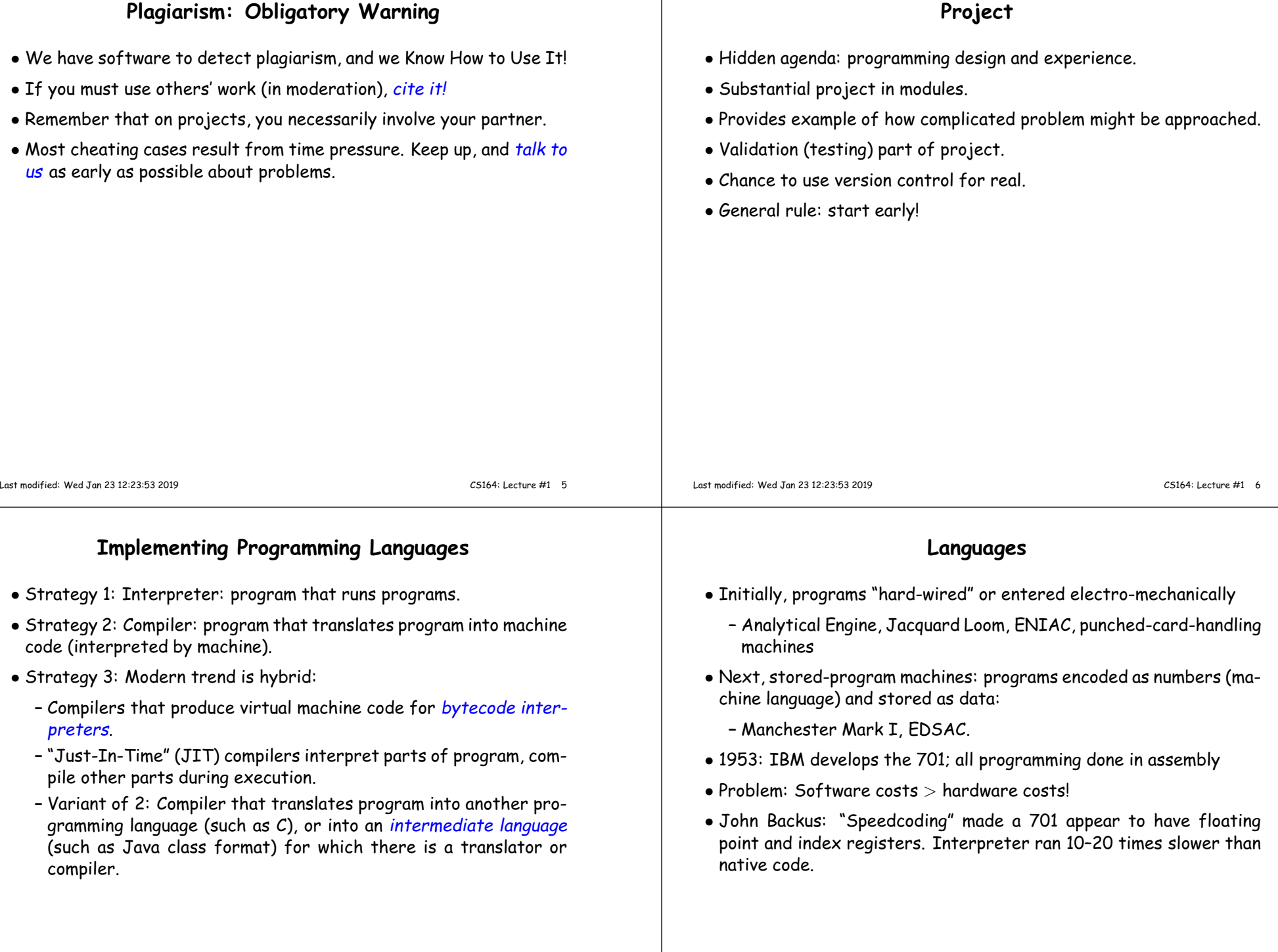

## **FORTRAN**

- Also due to John Backus (1954–7).
- Revolutionary idea at the time: convert high-level (algebraic formulae) to assembly.
- Called "automatic programming" at the time. Some thought it impossible.
- Wildly successful: language could cut development times from weeks to hours; produced machine code almost as goo<sup>d</sup> as hand-written.
- Start of extensive theoretical work (and Fortran is still with us!).

## **After FORTRAN**

- Lisp, late 1950s: dynamic, symbolic data structures.
- Algol 60: Europe's answer to FORTRAN: modern syntax, block structure, explicit declaration.
	- **–** Dijkstra: "A marked improvement on its successors."
	- **–** Algol repor<sup>t</sup> Set standard for language description.
- COBOL: late 1950's (and still with us). Business-oriented. Introduces records (structs).

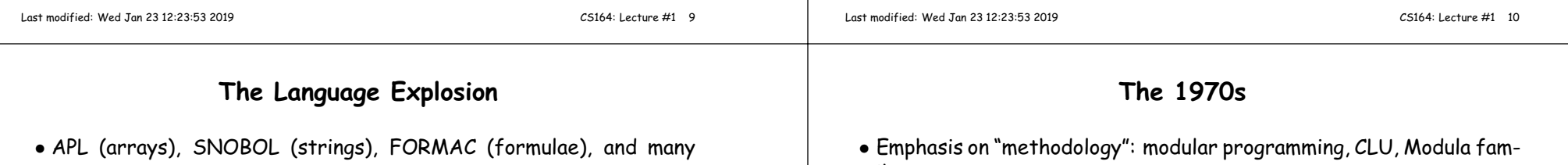

- 1967-68: Simula 67, first "object-oriented" language.
- Algol 68: Combines FORTRANish numerical constructs, COBOLish records, pointers, all described in rigorous formalism. Remnants remain in C, but Algol68 itself did not catch on.
- 1968: "Software Crisis" announced. Trend towards simpler languages: Algol W, Pascal, <sup>C</sup>
- Emphasis on "methodology": modular programming, CLU, Modula family.
- Mid 1970's: Prolog. Declarative logic programming.
- Mid 1970's: ML (Metalanguage) type inference, pattern-driven programming. (Led to Haskell, OCaml).
- Late 1970's: DoD starts to develop Ada to consolidate >500 languages.

more.

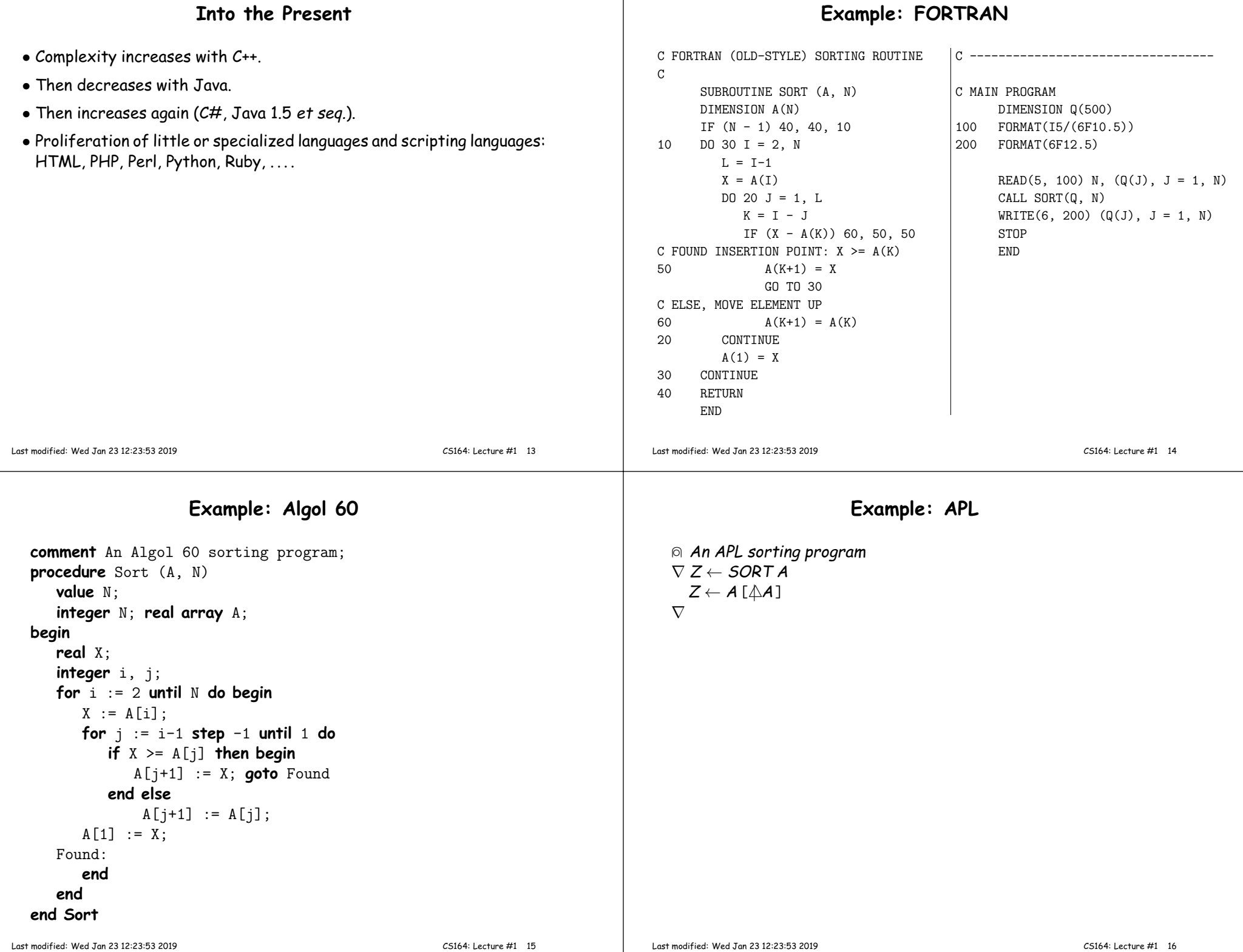

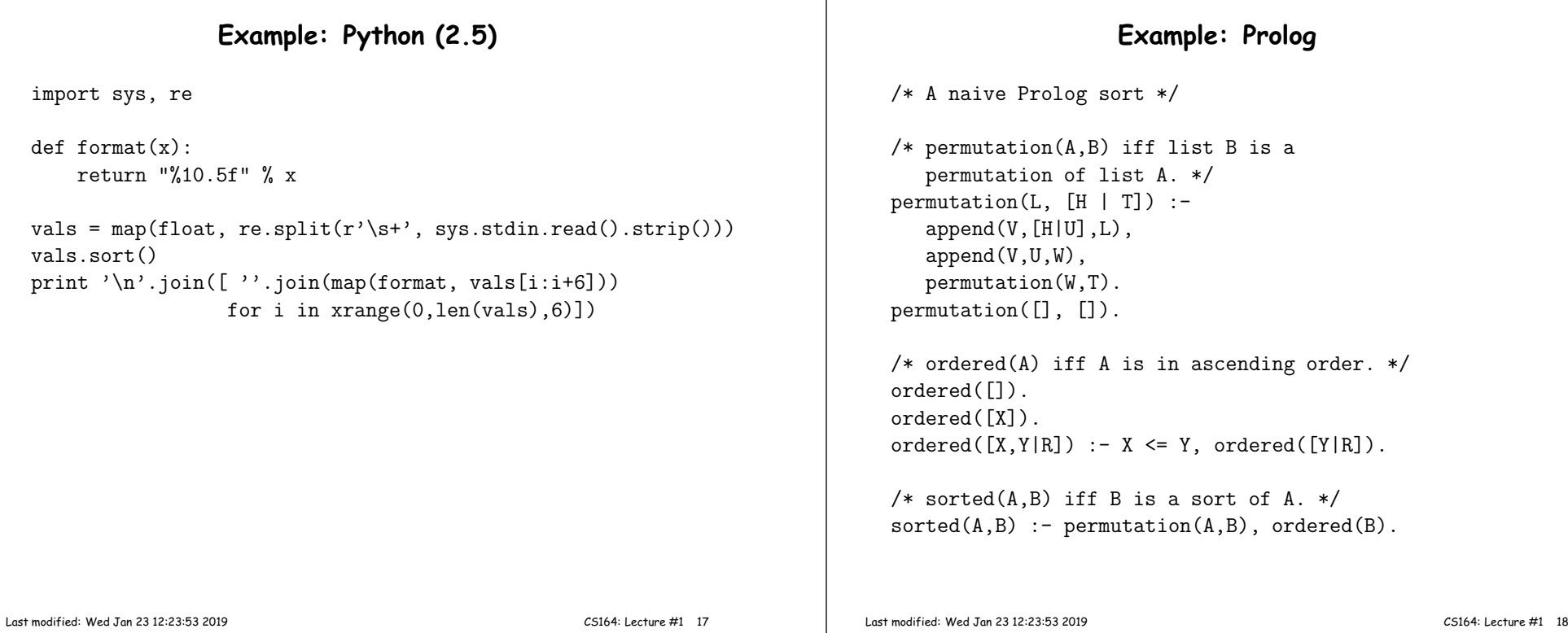

## **Problems to Address**

- How to describe language clearly for programmers, precisely for implementors?
- How to implement description, and know you're right?
	- **– Answer:** Automatic conversion of description to implementation
- How to test?
- How to save implementation effort?
	- **–** With multiple languages to multiple targets: can we re-use effort?
- How to make languages usable?
	- **–** Handle errors reasonably
	- **–** Detect questionable constructs
	- **–** Compile quickly

## **Classical Compiler Structure (Front)**

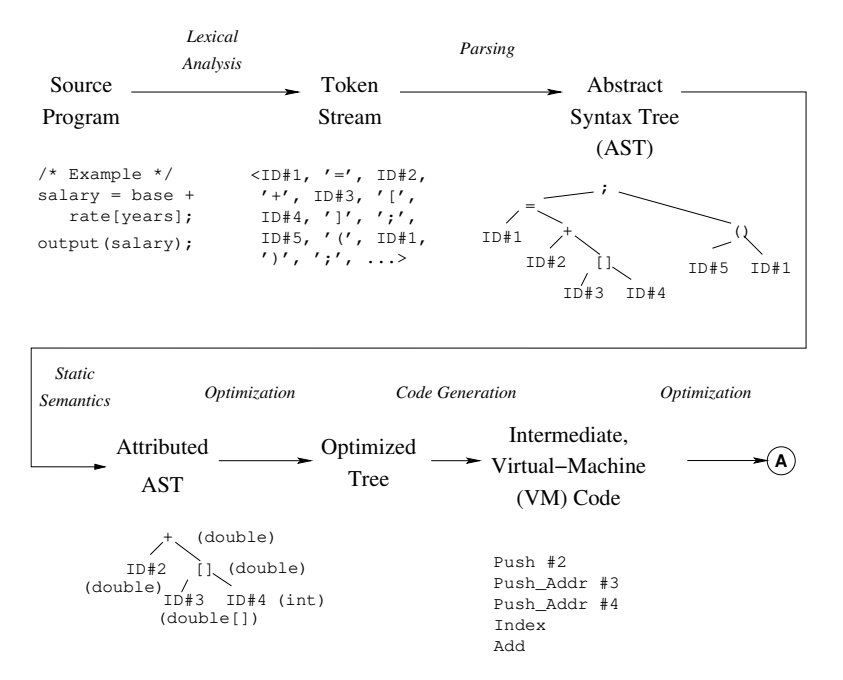

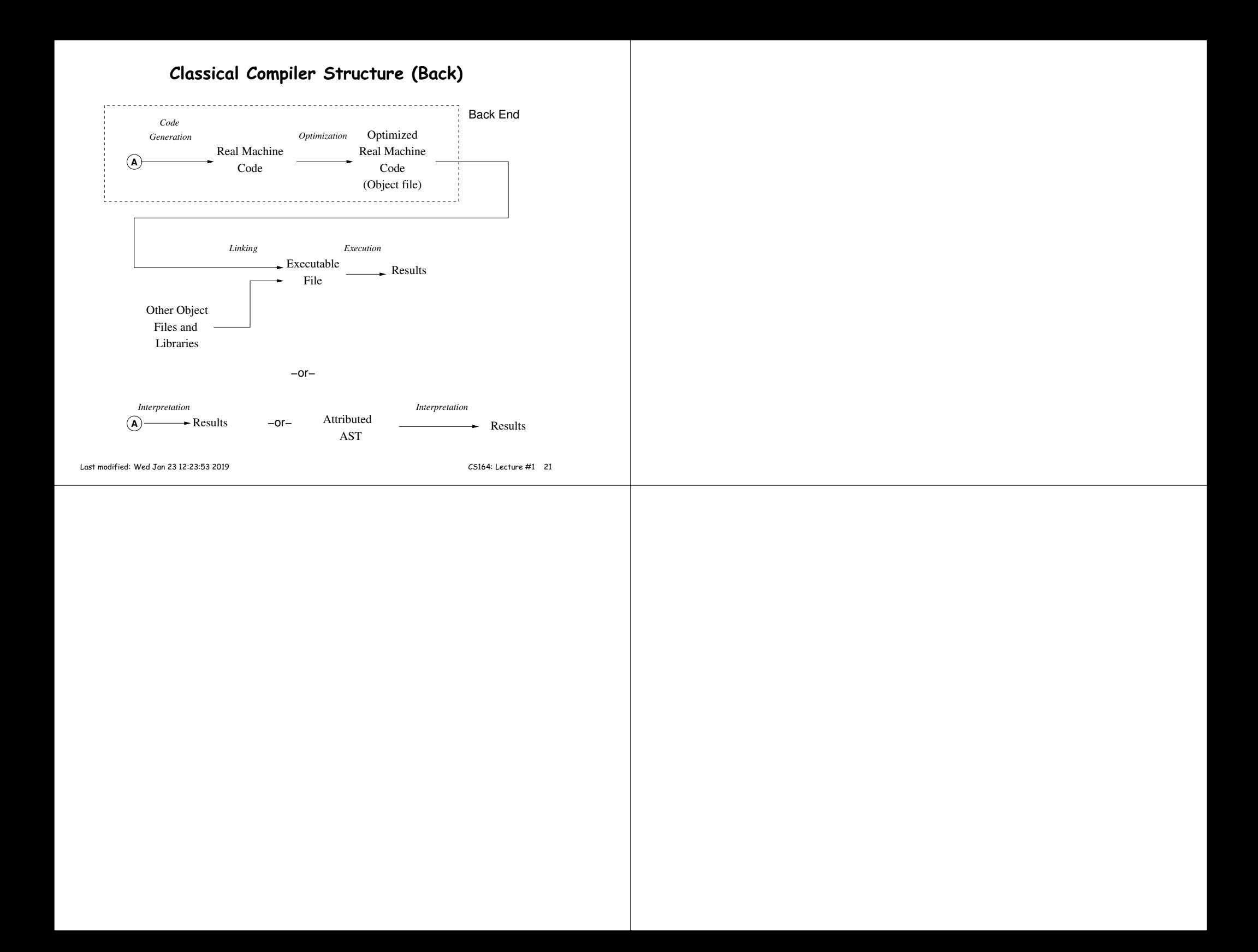